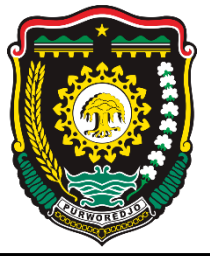

# **PEMERINTAH KABUPATEN PURWOREJO DINAS PENDIDIKAN, KEPEMUDAAN DAN OLAHRAGA SEKOLAH MENENGAH PERTAMA NEGERI 37 PURWOREJO**

Jl. Kalijambe –Banyuasin KM. 5 Desa Pekacangan, Bener Purworejo Kd. Pos: 54183 Telp. 08282765278, email : smpn37pwr@gmail.com

# RENCANA PELAKSANAAN PEMBELAJARAN (RPP)

Ξ

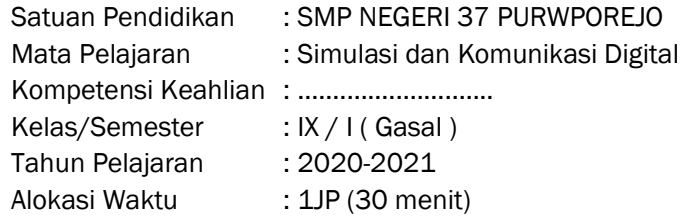

# A. Kompetensi Inti dan Kompetensi Dasar

- 1. Kompetensi Inti :
	- a. Pengetahuan :

Memahami, menerapkan, menganalisis, dan mengevaluasi tentang pengetahuan faktual, konseptual, operasional dasar, dan metakognitif sesuai dengan bidang dan lingkup *Simulasi dan Komunikasi Digital* (Simdig) pada tingkat teknis, spesifik, detil, dan kompleks, berkenaan dengan ilmu pengetahuan, teknologi, seni, budaya, dan humaniora dalam konteks pengembangan potensi diri sebagai bagian dari keluarga, sekolah, dunia kerja, warga masyarakat nasional, regional, dan internasional

- b. Ketrampilan :
	- Melaksanakan tugas spesifik dengan menggunakan alat, informasi, dan prosedur kerja yang lazim dilakukan serta memecahkan masalah sesuai dengan lingkup *Simulasi dan Komunikasi Digital* (Simdig). Menampilkan kinerja di bawah bimbingan dengan mutu dan kuantitas yang terukur sesuai dengan standar kompetensi kerja.
	- Menunjukkan keterampilan menalar, mengolah, dan menyaji secara efektif, kreatif, produktif, kritis, mandiri, kolaboratif, komunikatif, dan solutif dalam ranah abstrak terkait dengan pengembangan dari yang dipelajarinya di sekolah, serta mampu melaksanakan tugas spesifik di bawah pengawasan langsung.
	- Menunjukkan keterampilan mempersepsi, kesiapan, meniru, membiasakan, gerak mahir, menjadikan gerak alami dalam ranah konkret terkait dengan pengembangan dari yang dipelajarinya di sekolah, serta mampu melaksanakan tugas spesifik di bawah pengawasan langsung.
- 2. Kompetensi Dasar :
	- a. KD pada KI pengetahuan:
		- 3.5 Menganalisis fitur yang tepat untuk pembuatan slide
	- b. KD pada KI keterampilan: 4.5 Membuat slide untuk presentasi

# B. Indikator Pencapaian Kompetensi

# 1. Indikator KD pada KI pengetahuan

- 3.5.1 *Menjelaskan(C2)* jenis, fungsi, dan keuntungan penggunaan perangkat lunak presentasi.
- 3.5.2 *Menentukan (C5)* fitur umum yang sering digunakan pada perangkat lunak presentasi.
- 3.5.3 *Menganalisis (C4)* slide yang sesuai dengan pesan yang akan disampaikan.

### 2. Indikator KD pada KI keterampilan

4.5.1 Menggunakan fitur perangkat lunak presentasi.

4.5.2 Membuat slide presentasi yang dilengkapi dengan transisi dan animasi

### C. Tujuan Pembelajaran

1) KD 3.5. Menganalisis fitur yang tepat untuk pembuatan slide

- a. Setelah Setelah melakukan diskusi dan menggali informasi, menjelaskan dan menentukan fitur-fitur yang tepat untuk membuat slide dalam software presentasi
- b. Setelah Setelah melakukan diskusi dan menggali informasi, menjelaskan dan menentukan teknik presentasi yang efektif.
- 2) KD 4.5. Membuat slide untuk presentasi
	- a. Setelah guru dan peserta didik (*collaborations*), mengamati tayangan video di laman <https://www.youtube.com/watch?v=9crCvMnZPI8> (*integrasi ICT),* peserta didik dapat menjelaskan jenis, fungsi, dan keuntungan penggunaanperangkat lunak presentasi.
	- b. Setelah guru dan peserta didik berdiskusi (*collaborations*) dan mencari bahan ajar melalui internet (*integrasi ICT),* peserta didik dapat memilih fitur-fitur slide pada perangkat lunak presentasi microsoftr power point.
	- *c.* Setelah guru dan peserta didik bersama sama melakukan penyelidikan (*collaborations*) tentang fitur fitur perangkat lunak powerpoint, peserta didik dapat menganalisis*(HOTS)* slide yang sering digunakan dalampresentasi.
	- *d.* Setelah guru mengarahkan peserta didik membuat membuat slide, peserta didik mampu menyajikan (HOTS*)* hasil pembuatan slide sesuai dengan tugas yang diberikan *(nilai PPK).*

## D. Materi Ajar

### Konsep :

- 1. Jenis-jenis slide
- 2. Fungsi *software* presentasi
- 3. Teknik-teknik presentasi
- 4. Fungsi presentasi
- 5. Fitur-fitur dalam software presentasi
- 6. Fitur yang tepat untuk pembuatan slide
- 7. Pengelolaan slide presentasi
- 8. Presentasi yang menarik dan tidak membosankan

### Fakta :

- Menampilkan Desain Presentasi

Prinsip : proses Desain slide peserta didik harus terbimbing.

Prosedur : presentasi, menulis, dan praktek.

### E. Pendekatan, Strategi dan Metode Pembelajaran

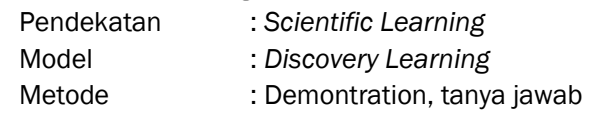

### F. Kegiatan Pembelajaran

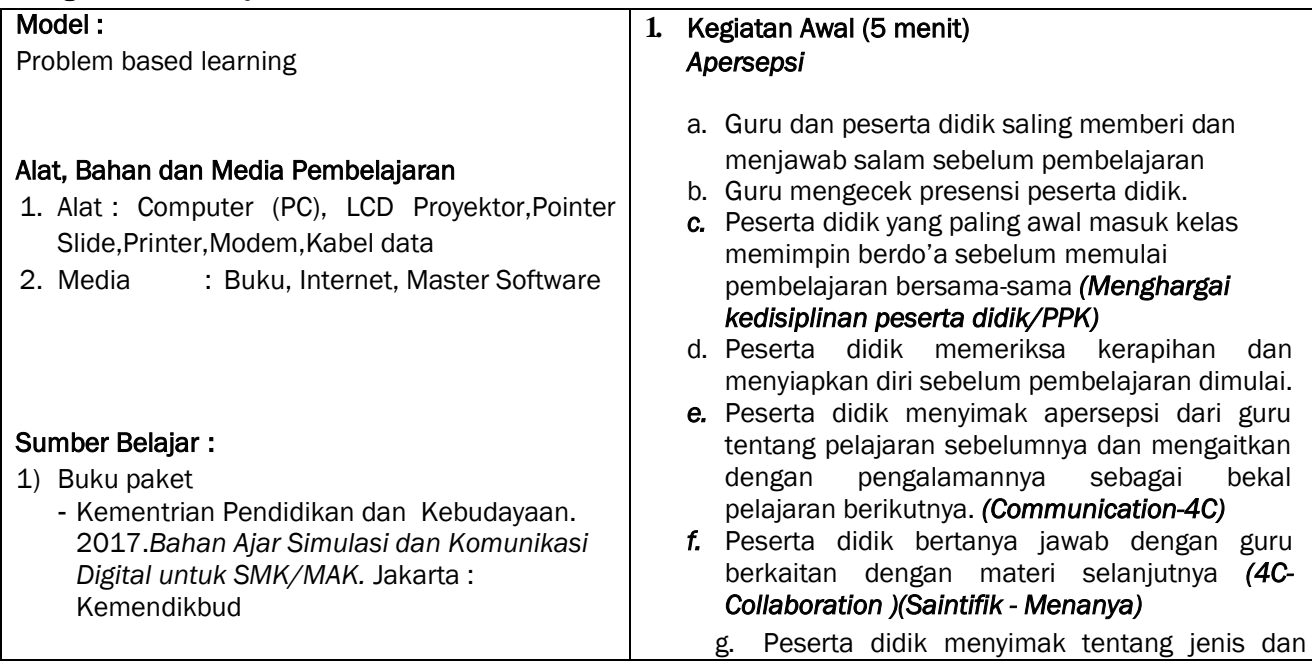

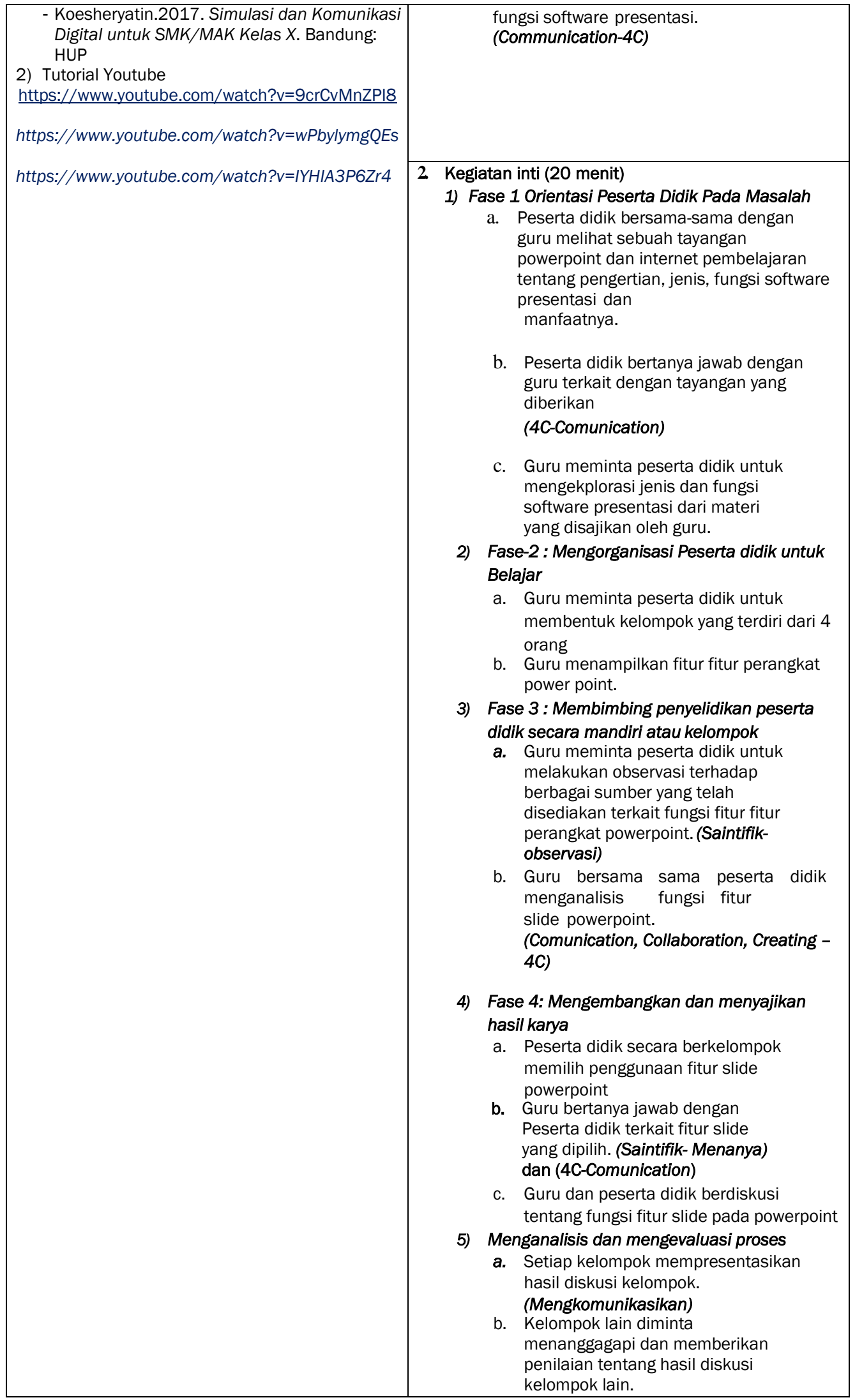

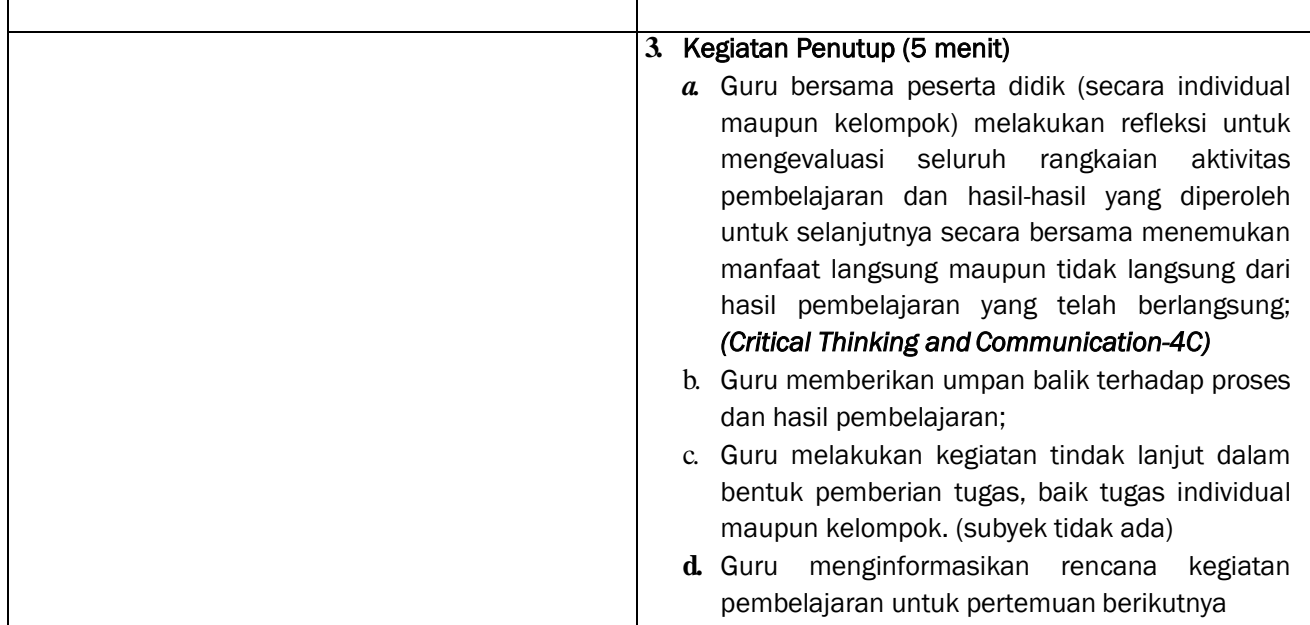

### G. Penilaian Pembelajaran

### 1. Teknik Penilaian

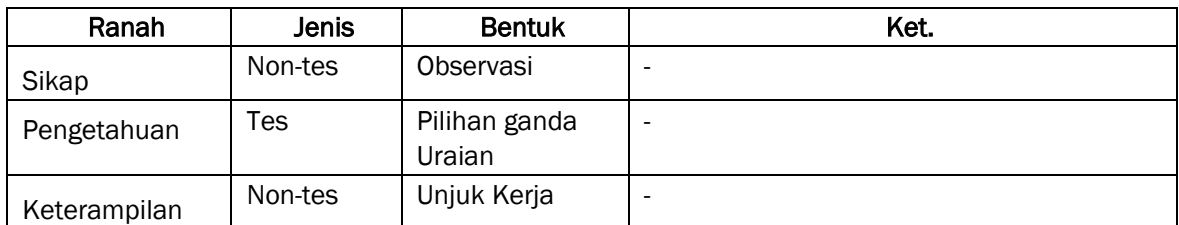

- a. Teknik : Non tes
- b. Bentuk : Pengamatan
- c. Waktu : Selama proses pembelajaran
- d. Instrumen : Skala sikap

# 2. (Instrumen dilampirkan pada bagian akhir RPP ini)

- 3. Hasil
	- a. Teknik : Tes
	- b. Bentuk : Tertulis
	- c. Praktik
	- d. Waktu : Pada kegiatan penutup
	- e. Instrumen : Soal (HOTS)

### 4. Pembelajaran Remedial dan Pengayaan:

- a. Remidial dilaksanakan apabila pencapaian hasil belajar peserta didik belum mencapai Kriteria Ketuntasan Belajar (KKB).
- b. Pengayaan dilaksanakan apabila pencapaian hasil belajar peserta didik sudah mencapai KKB, tetapi peserta didik belum puas dengan hasil belajar yang dicapai.

Purworejo, 13 Juli 2020 Kepala Sekolah Guru Mapel SIMKOMDIG

Drs. AGUS SUDYARSONO, M.MPd. (2008) 2012 1001 CHRISTINA SP., S. Si<br>NIP. 19660826 199512 1001

NIP. 19791030 201101 2 001

# LAMPIRAN 1:

# PENILAIAN RANAH SIKAP SOSIAL

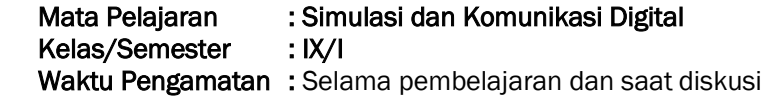

Indikator perkembangan karakter : Jujur, Kerjasama, tanggung Jawab, Disipli, dan Kreatif Bubuhkan *check list* (√) pada kolom-kolom sesuai hasil pengamatan.

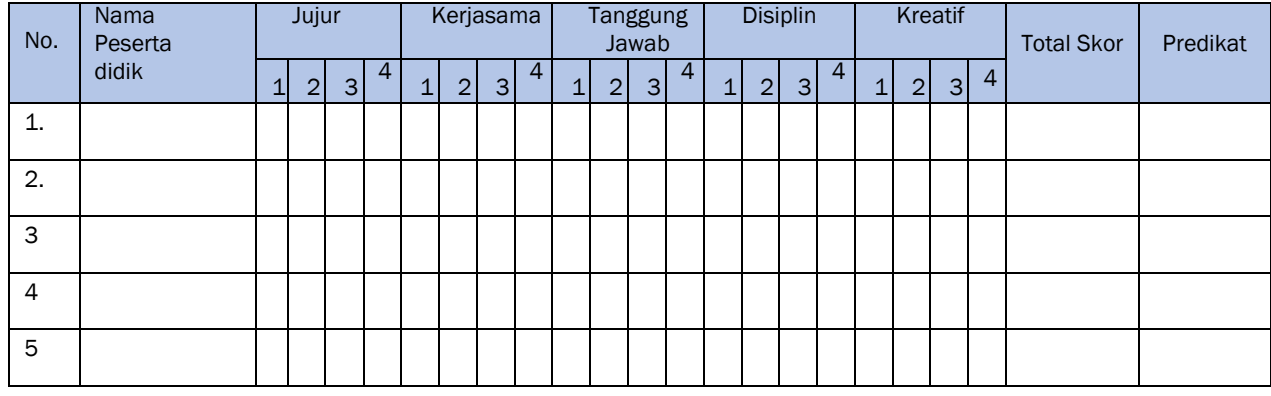

### Keterangan : Total Skor : Total Skor : Total Skor :

1 = Tidak Pernah, apabila tidak pernah melakukan 16-25 : Sangat baik<br>2 = Kadang-kadang, apabila kadang-kadang melakukan 11-15 : Baik 2 = Kadang-kadang, apabila kadang-kadang melakukan

3 = Sering, apabila sering melakukan sesuai pernyataan 6-10 : Cukup Baik<br>4 = Selalu, apabila selalu melakukan sesuai pernyataan 1-5 : Kurang Baik

4 = Selalu, apabila selalu melakukan sesuai pernyataan

# LAMPIRAN 2:

### PENILAIAN RANAH SIKAP SPIRITUAL

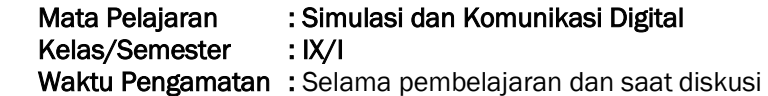

Indikator perkembangan karakter : Jujur, Kerjasama, tanggung Jawab, Disipli, dan Kreatif Bubuhkan *check list* (√) pada kolom-kolom sesuai hasil pengamatan.

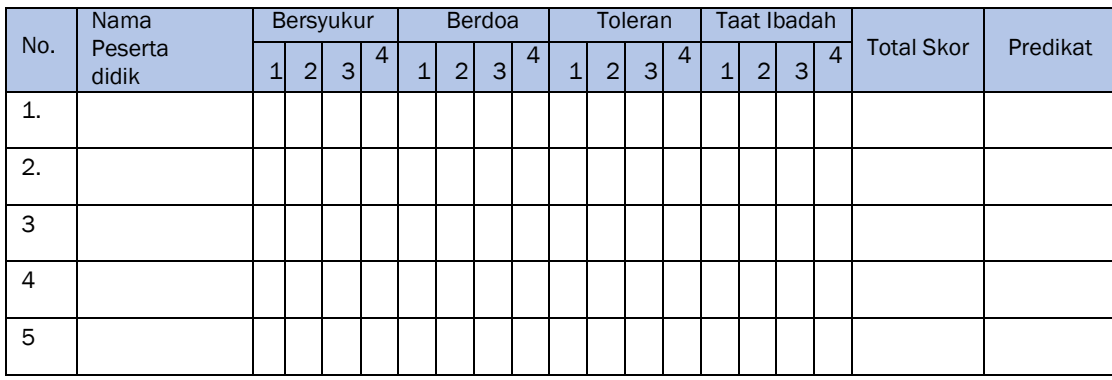

### Keterangan : Total Skor : Total Skor : Total Skor :

- $1$  = Tidak Pernah, apabila tidak pernah melakukan
- 2 = Kadang-kadang, apabila kadang-kadang melakukan
- 3 = Sering, apabila sering melakukan sesuai pernyataan 5-8 : Cu
- 4 = Selalu, apabila selalu melakukan sesuai pernyataan

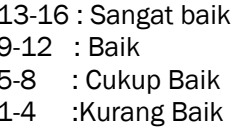

# LAMPIRAN 3:

## KISI KISI SOAL PENGETAHUAN

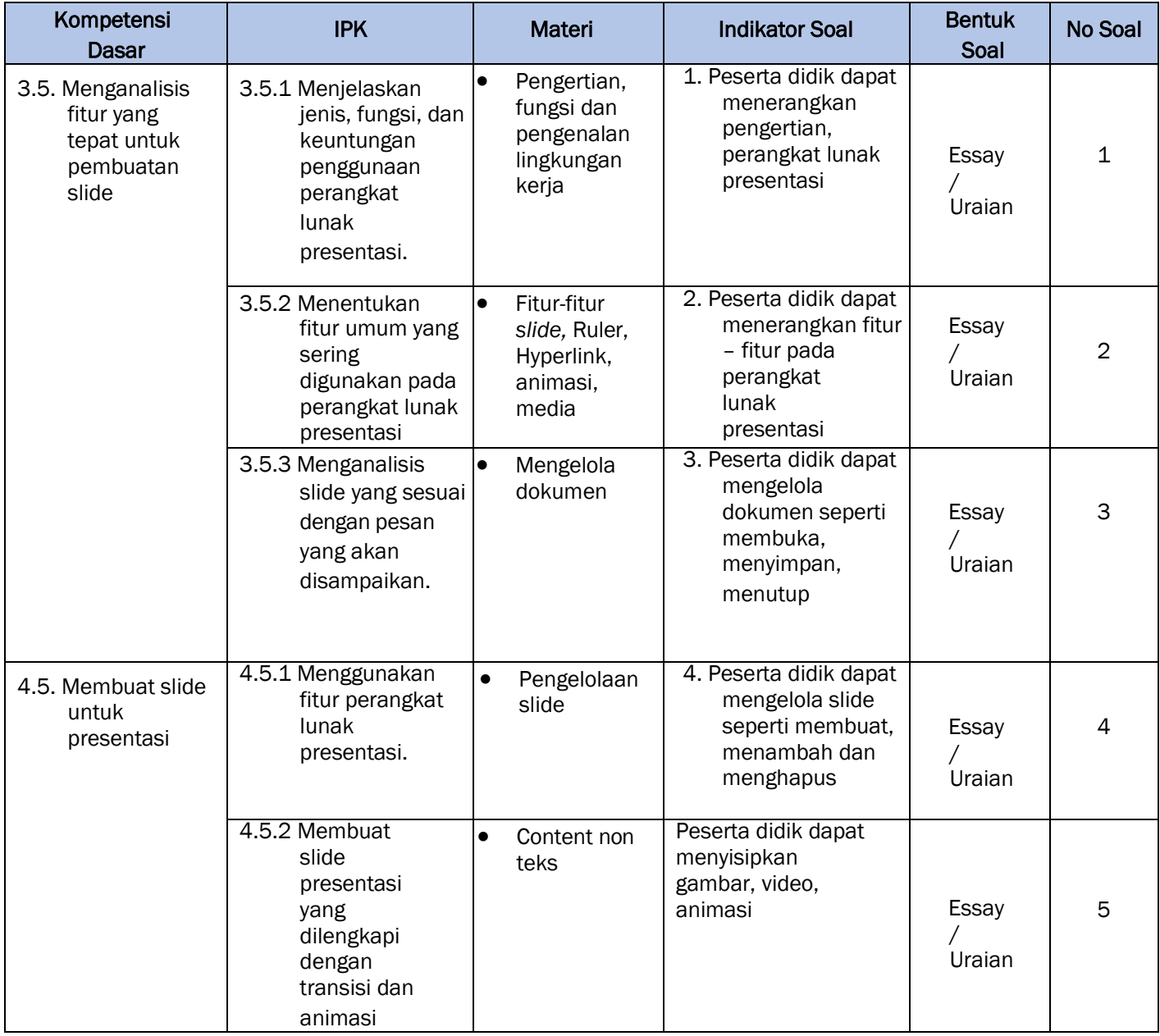

# LAMPIRAN 4:

### Instrumen/butir Soal Pengetahuan

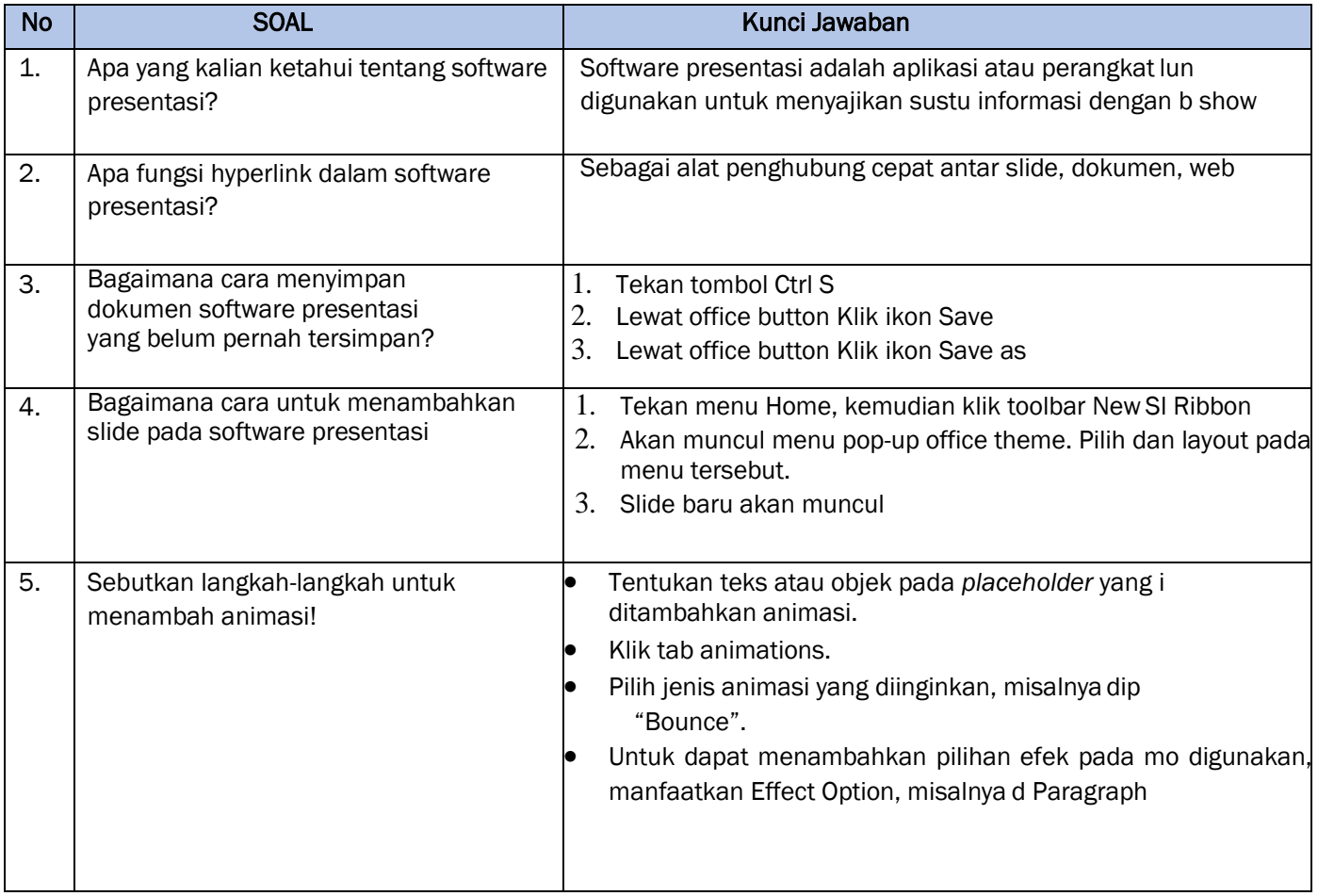

## Pedoman Penskoran :

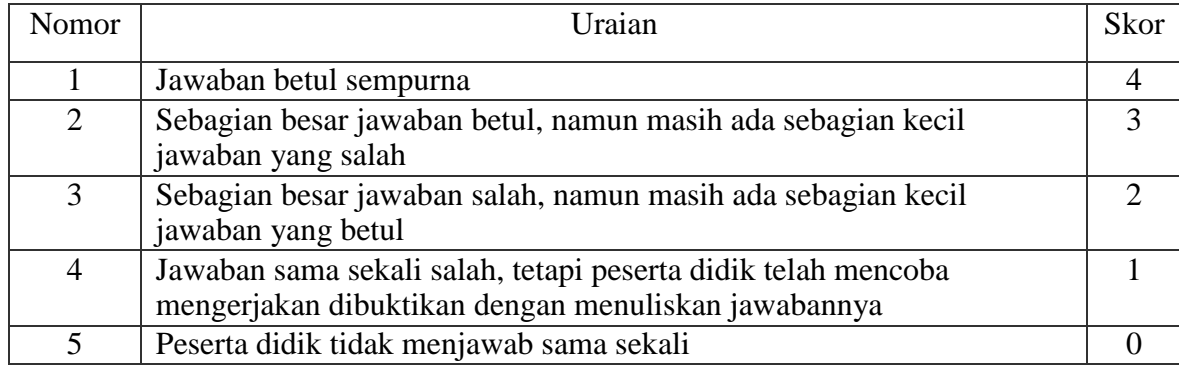

### Pedoman Penilaian :

Total Nilai = 100 Total Skor = 20 Nilai = (Total Nilai/Total Skor ) X Perolehan Skor

# LAMPIRAN 5:

### KISI-KISI SOAL KETRAMPILAN

Kompetensi Dasar : Membuat slide untuk presentasi

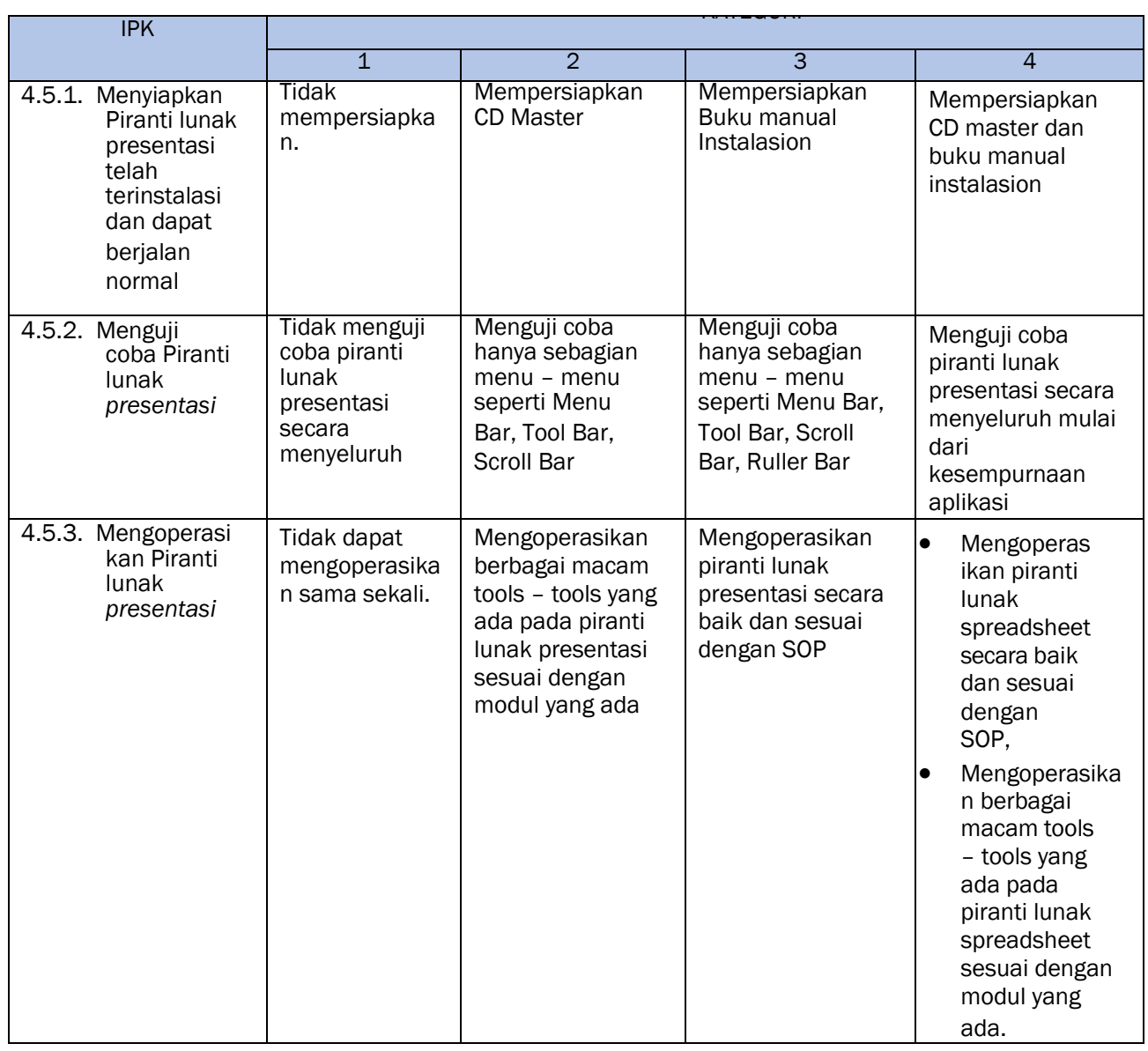

# LAMPIRAN 6 :

# BENTUK SOAL KETRAMPILAN

Buatlah Sebuah Presentasi menggunakan powerpoint yang bertema " Belajar dari Rumah" kemudian hasinya bisa diunggah ke dalam google classroom atau group whattapps kelas !

# LAMPIRAN 7 :

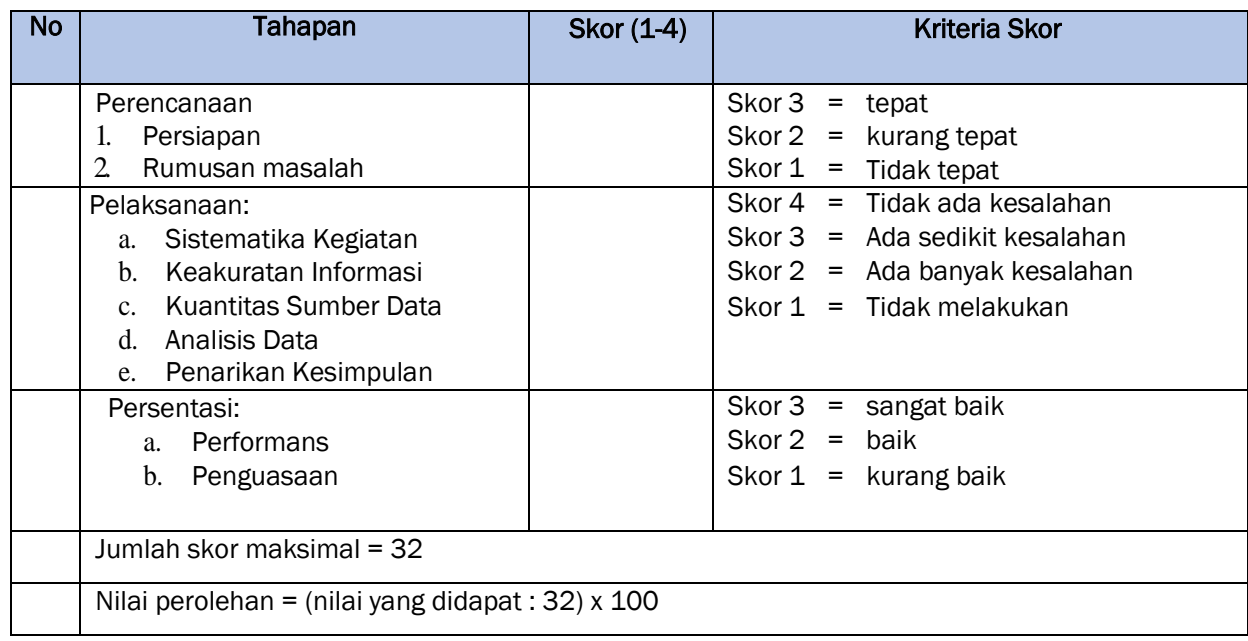